## alpaka Parallel Programming - Online Tutorial

Lecture 00 - Getting Started with alpaka

**Lesson 06: alpaka Workflow** 

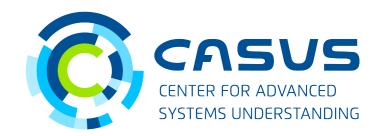

www.casus.science

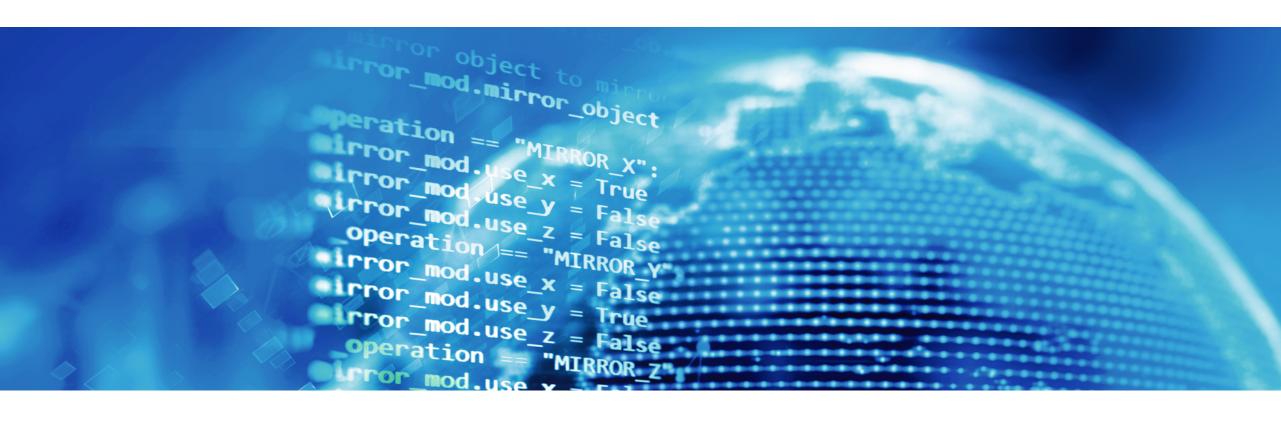

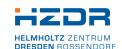

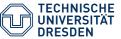

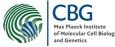

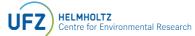

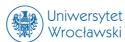

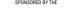

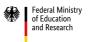

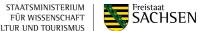

# **Lesson 06: alpaka Workflow**

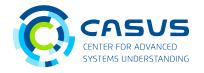

#### **Based on CMake**

- Starting tomorrow, the lectures will become more detailed
- We will start to do actual work with alpaka
- alpaka is usually used with an up-to-date CMake (>= 3.15)
- All examples in the upcoming lectures will require CMake >= 3.15

# **Lesson 06: alpaka Workflow**

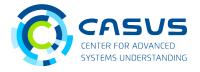

#### No CMake available?

- Special stand-alone headers available. Example for CUDA GPUs: #include <alpaka/standalone/GpuCudaRt.hpp>
- Beware: **You** will have to guarantee for all dependencies, compatibilities and compiler-specific flags!

# **Lesson 06: alpaka Workflow**

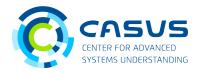

### alpaka and cupla

- alpaka: <u>Abstraction Library for Parallel Kernel Acceleration</u>
  - https://github.com/alpaka-group/alpaka
  - Focus of the lectures
- cupla: <u>C++ User Interface for the Platform Independent Library Alpaka</u>
  - https://github.com/alpaka-group/cupla
  - Thin layer over alpaka
  - CUDA-style API, intended for porting existing CUDA codes
  - Not covered here

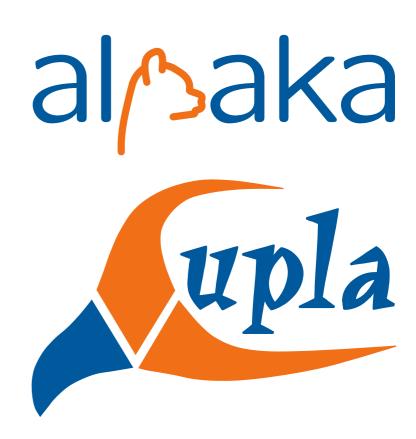

### **Lesson 06: Lecture Workflow**

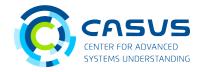

#### **Slides and examples**

- All slides will be uploaded after the corresponding lecture took place
- We will upload the slides to here: https://github.com/alpaka-group/alpaka-workshop-slides
- The lecture sessions are recorded. We will send around the links to the videos once we obtained them from the video conference system.
- Examples can be found here: https://github.com/alpaka-group/alpaka-workshop-examples

### **Lesson 06: Lecture Workflow**

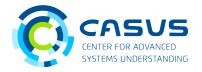

#### **Cheat sheet**

• A cheat sheet / FAQ is available here: https://github.com/alpaka-group/alpaka-workshop-slides/tree/master/cheatsheet

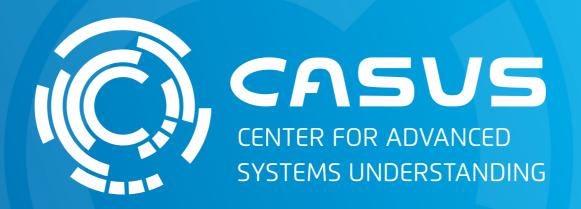

www.casus.science

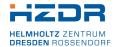

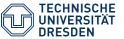

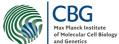

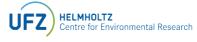

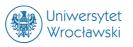

SPONSORED BY THE

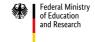

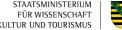

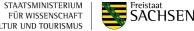